**Прозорова Ю.А. Информационные и коммуникационные технологии в высшем гуманитарном образовании: Лабораторный практикум. Ч. I. — М.: Изд-во УРАО, 2002. —112 с.** 

*ОГЛАВЛЕНИЕ*

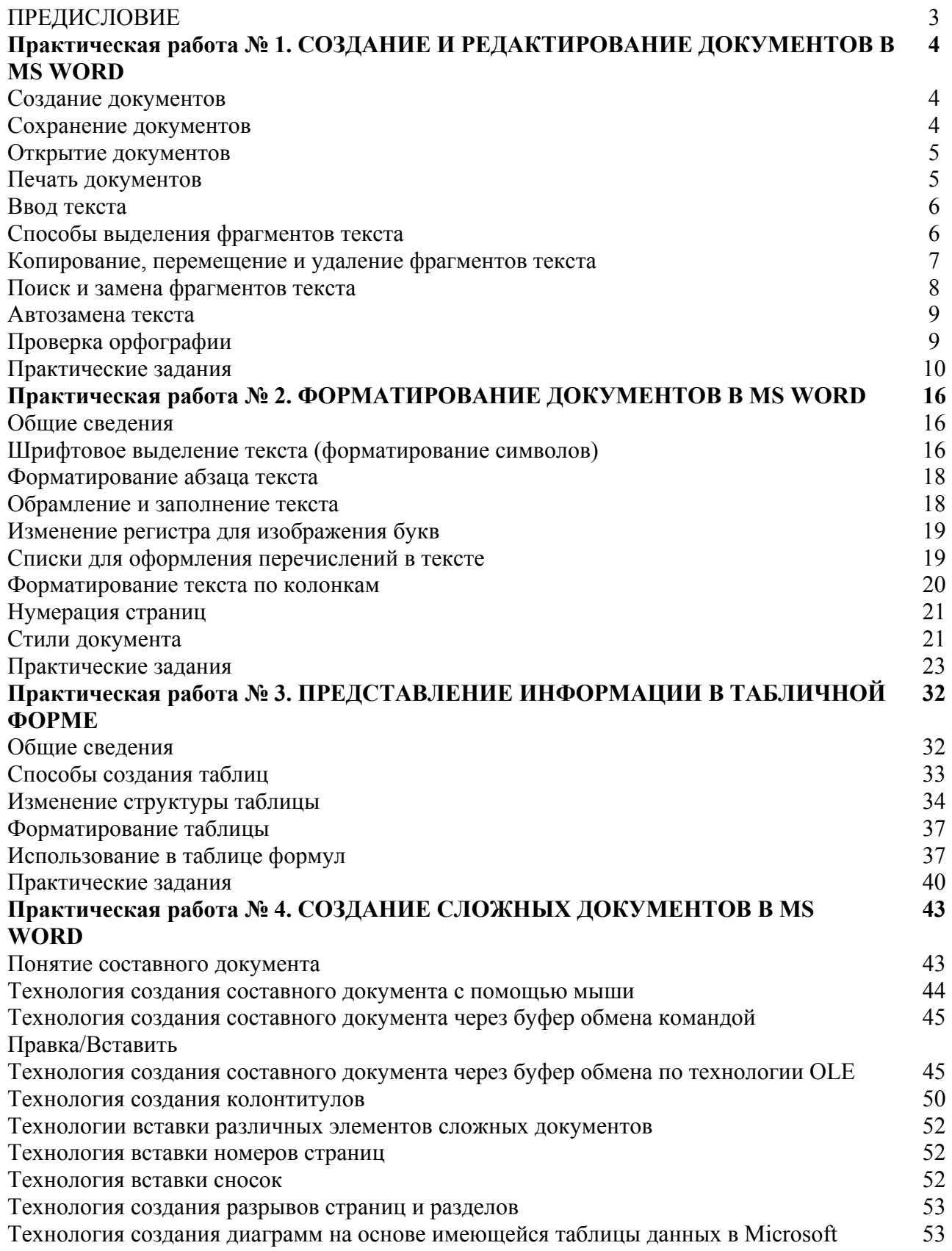

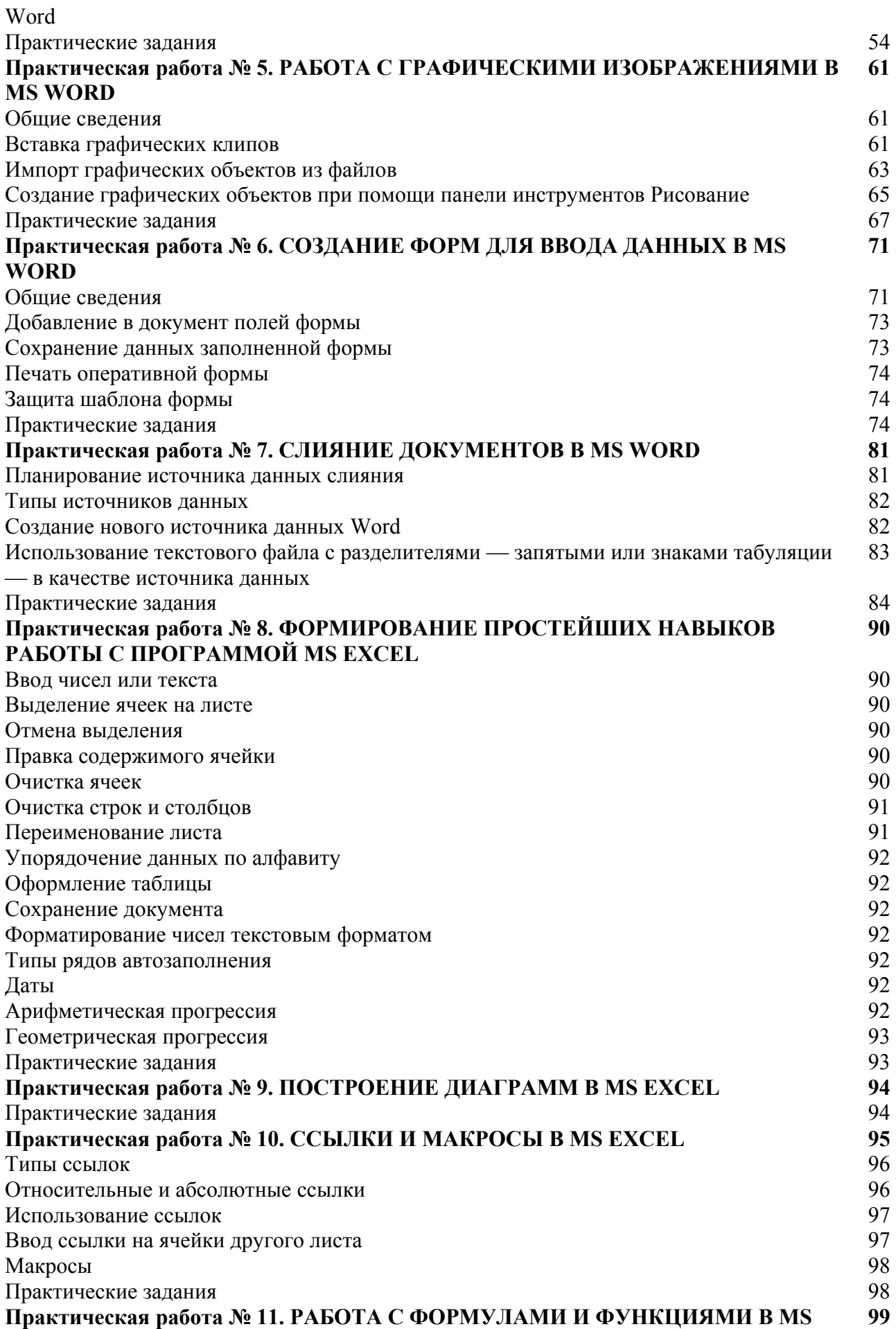

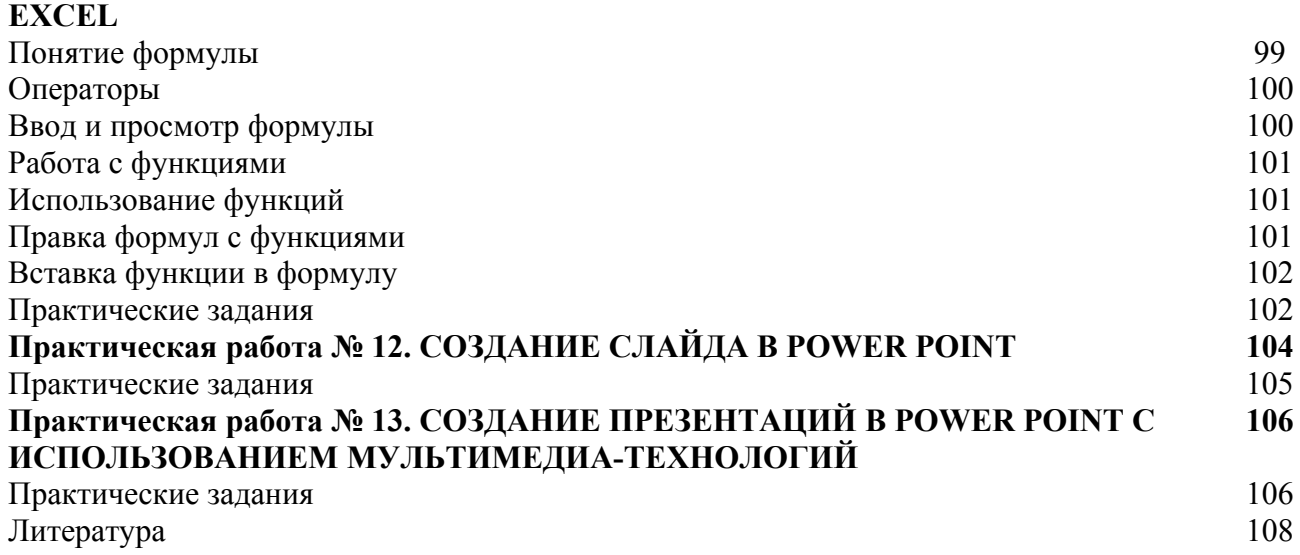